#### **ЮЖНО-УРАЛЬСКИЙ ГОСУДАРСТВЕННЫЙ УНИВЕРСИТЕТ**

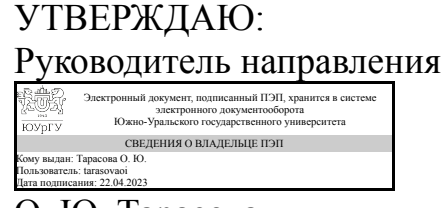

О. Ю. Тарасова

## **РАБОЧАЯ ПРОГРАММА**

**дисциплины** 1.Ф.13 Практикум по виду профессиональной деятельности **для направления** 09.03.04 Программная инженерия **уровень** Бакалавриат **форма обучения** очная **кафедра-разработчик** Математика и вычислительная техника

Рабочая программа составлена в соответствии с ФГОС ВО по направлению подготовки 09.03.04 Программная инженерия, утверждённым приказом Минобрнауки от 19.09.2017 № 920

Зав.кафедрой разработчика, к.физ.-мат.н., доц.

Разработчик программы, к.физ.-мат.н., доц., заведующий кафедрой

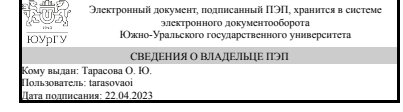

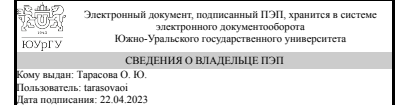

О. Ю. Тарасова

О. Ю. Тарасова

### **1. Цели и задачи дисциплины**

Целью освоения дисциплины является обеспечение подготовки бакалавра в области проектирования и разработки приложений, в том числе для мобильных устройств, распределённой ИТ-инфраструктуры.

#### **Краткое содержание дисциплины**

Алгоритмический язык Java: основы и нетривиальные возможности. Модели бизнеспроцессов и основные сведения о CASE-средствах. Программирование мобильных систем OS Google Android. Программирование мобильных систем OS MS Windows.

#### **2. Компетенции обучающегося, формируемые в результате освоения дисциплины**

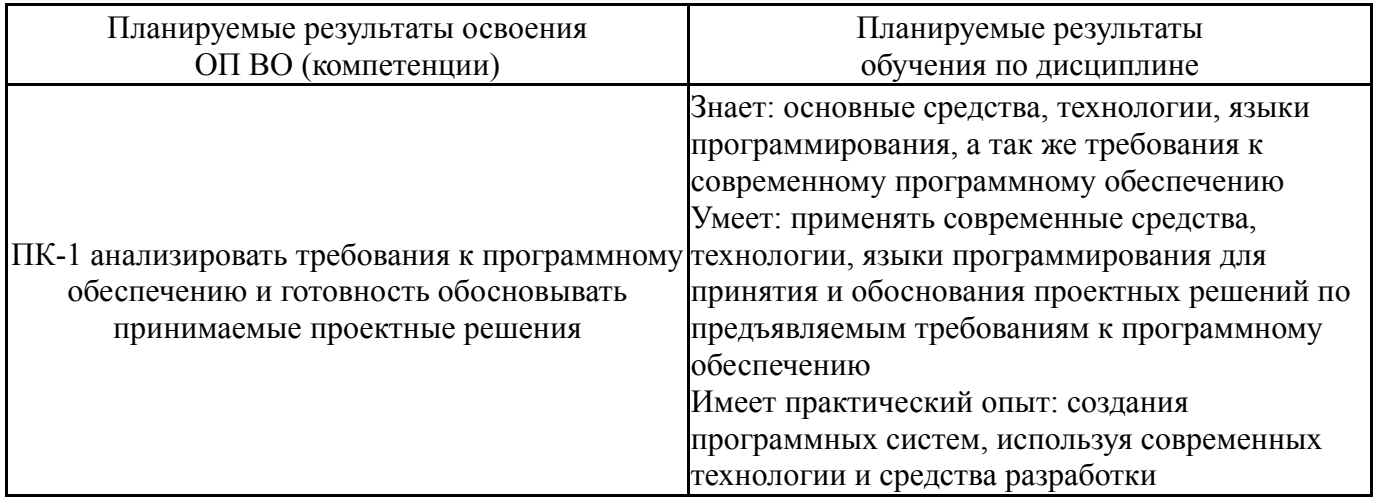

### **3. Место дисциплины в структуре ОП ВО**

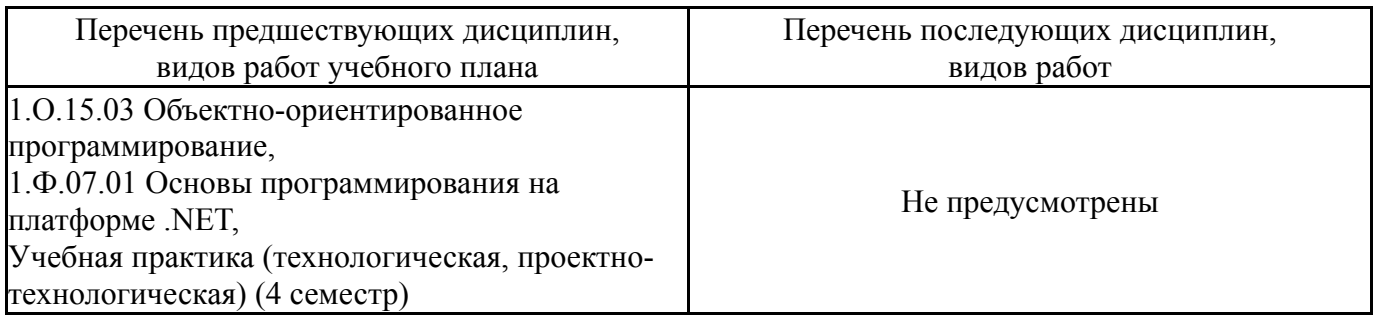

Требования к «входным» знаниям, умениям, навыкам студента, необходимым при освоении данной дисциплины и приобретенным в результате освоения предшествующих дисциплин:

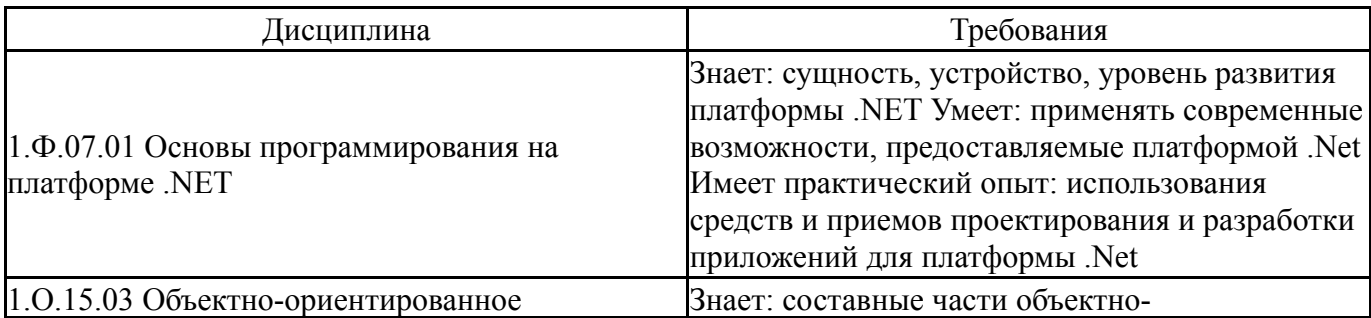

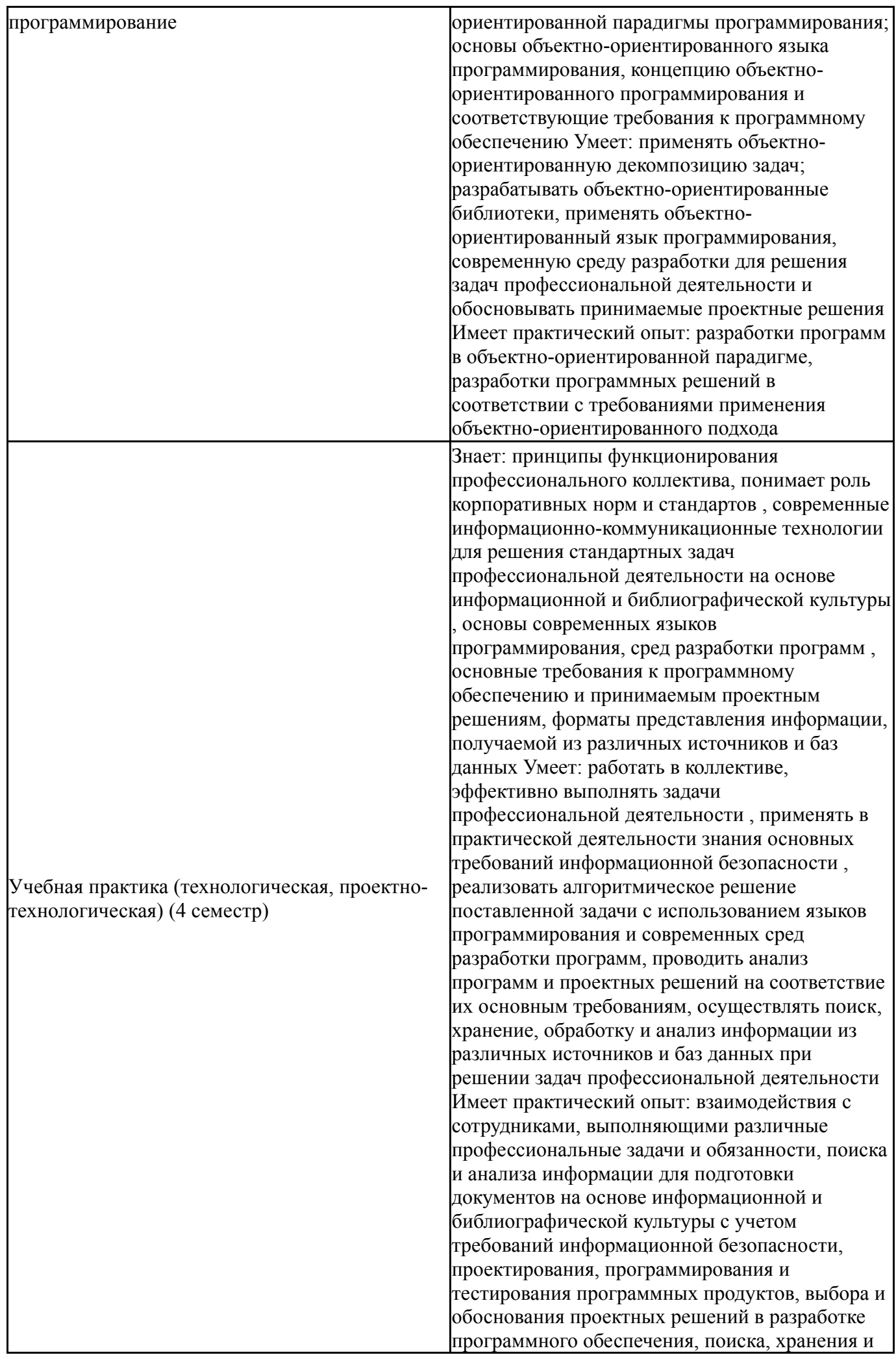

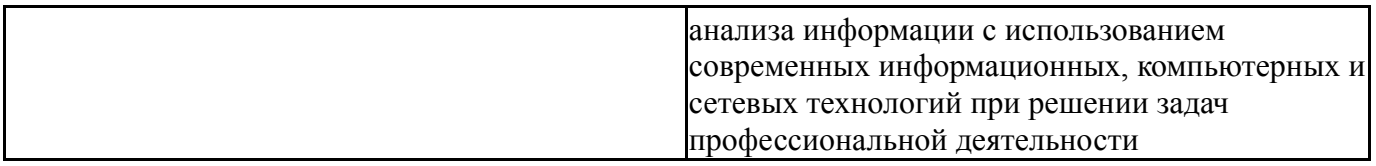

# **4. Объём и виды учебной работы**

Общая трудоемкость дисциплины составляет 6 з.е., 216 ч., 147 ч. контактной работы

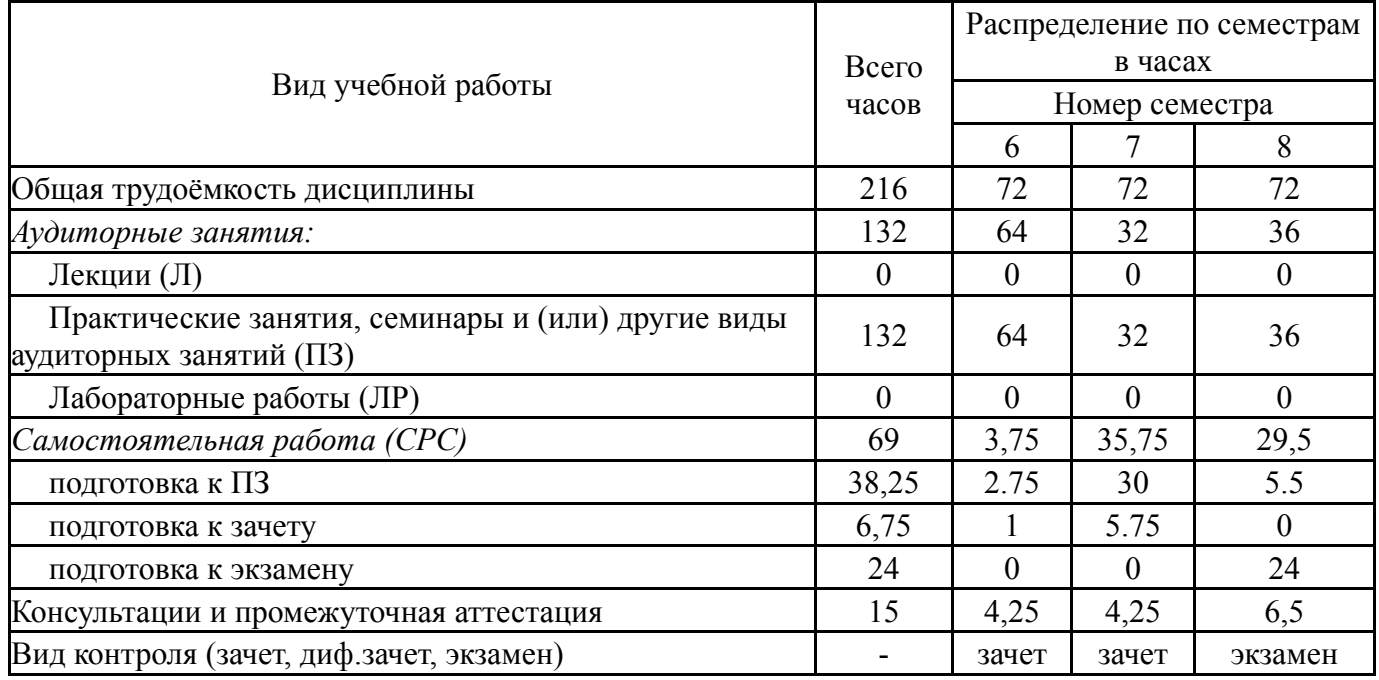

# **5. Содержание дисциплины**

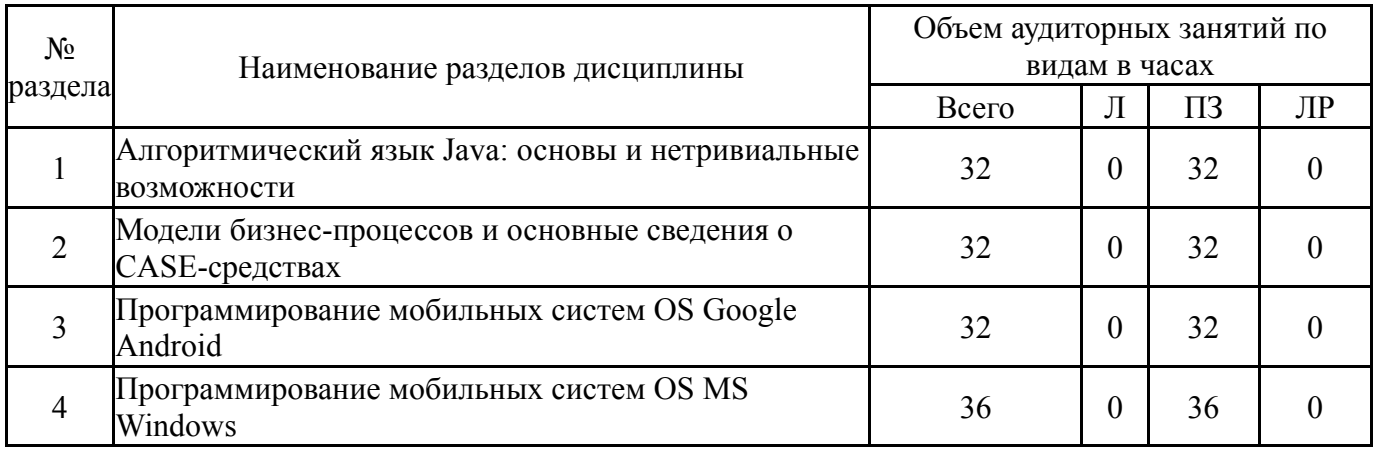

# **5.1. Лекции**

Не предусмотрены

# **5.2. Практические занятия, семинары**

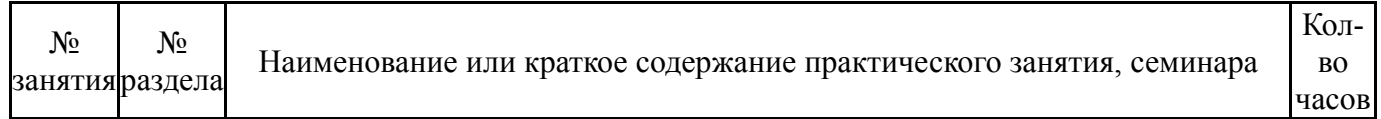

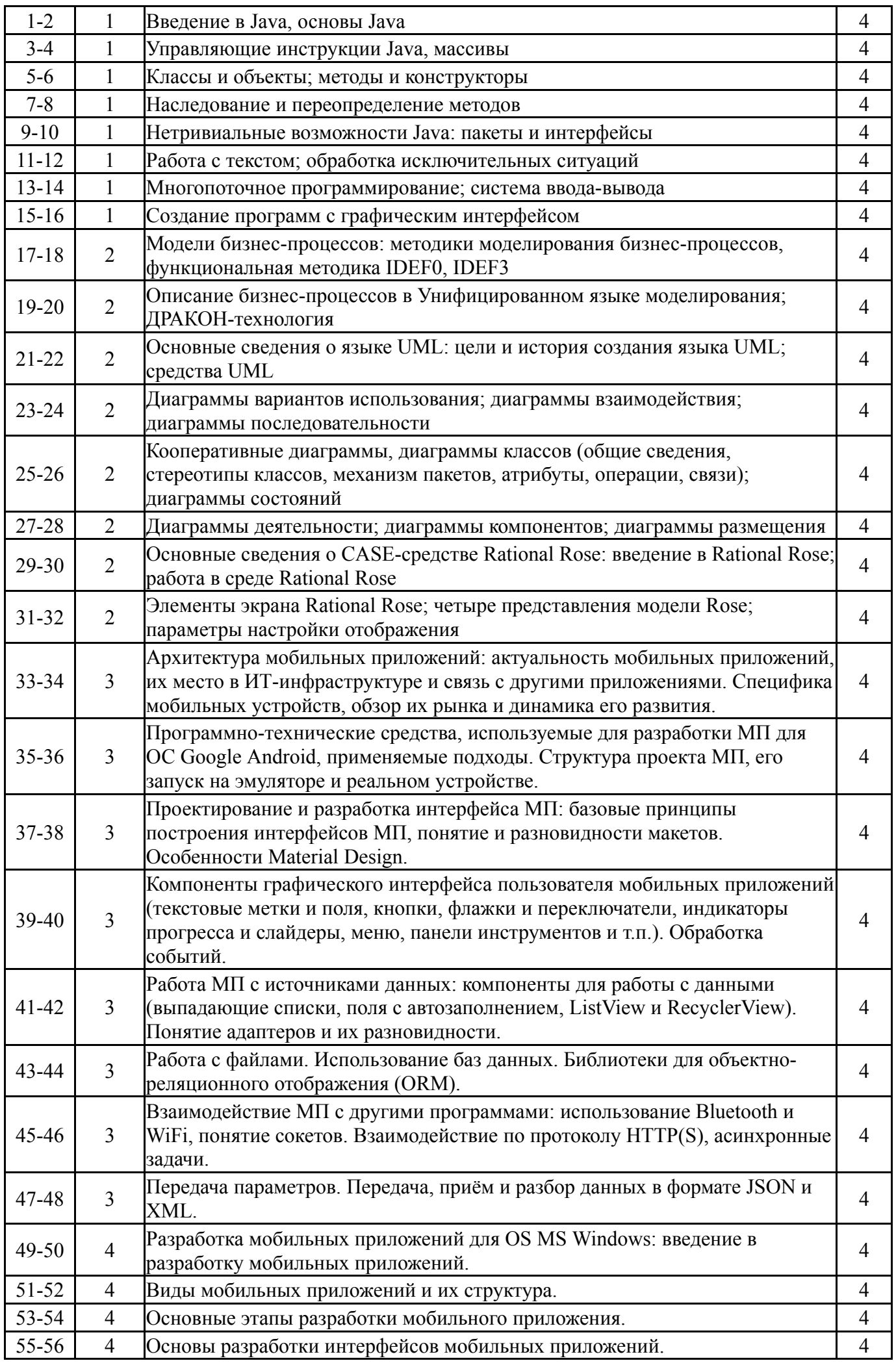

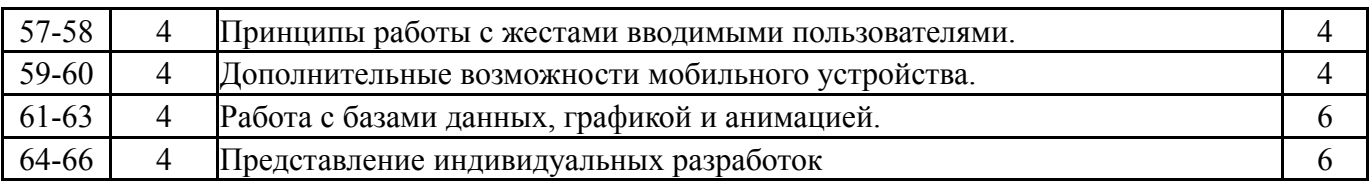

## **5.3. Лабораторные работы**

Не предусмотрены

## **5.4. Самостоятельная работа студента**

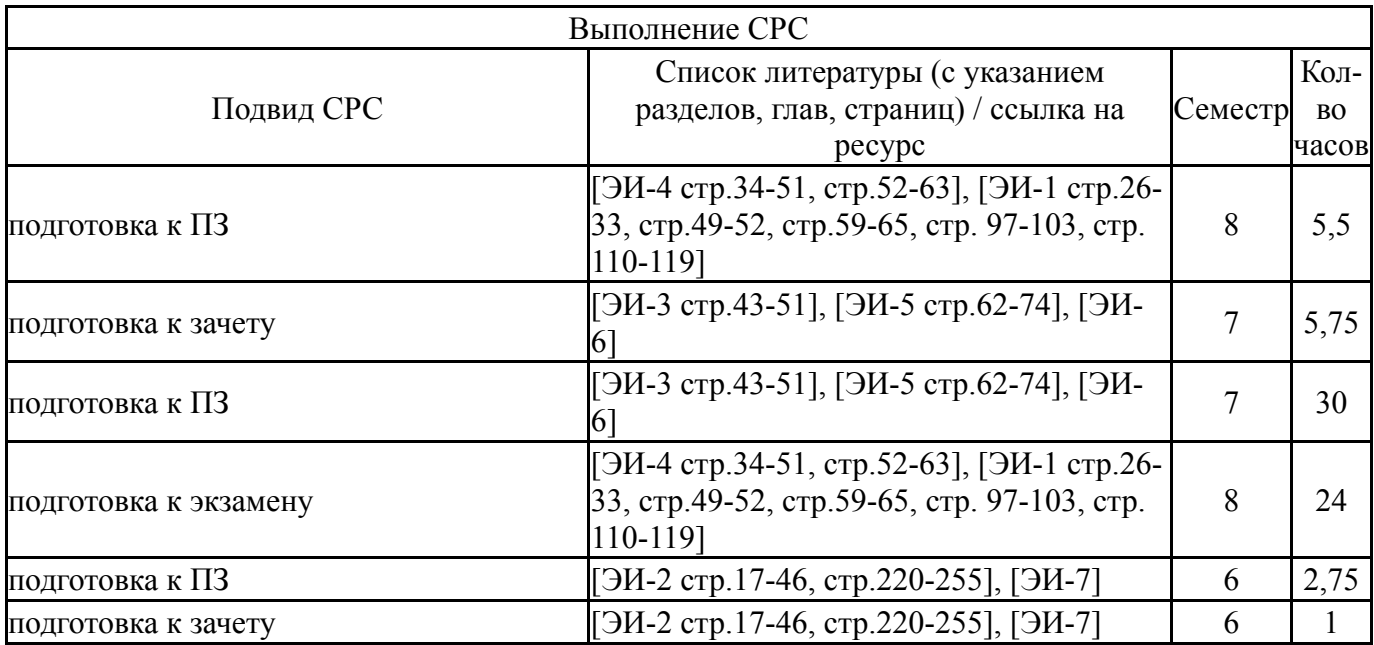

## **6. Фонд оценочных средств для проведения текущего контроля успеваемости, промежуточной аттестации**

Контроль качества освоения образовательной программы осуществляется в соответствии с Положением о балльно-рейтинговой системе оценивания результатов учебной деятельности обучающихся.

## **6.1. Контрольные мероприятия (КМ)**

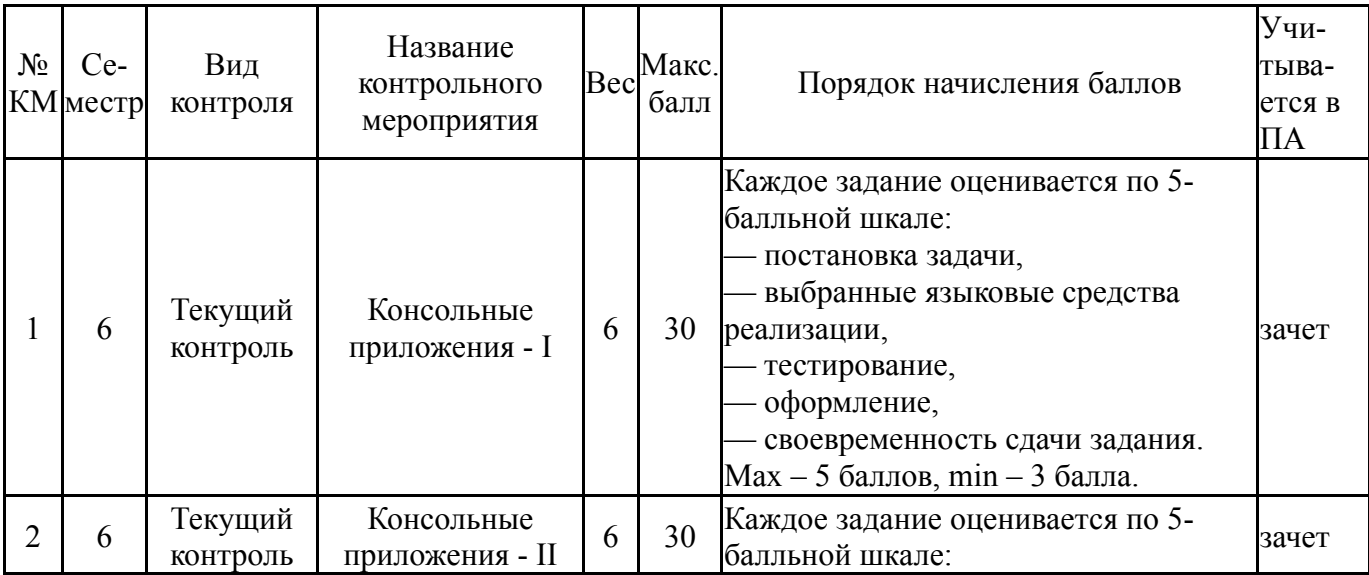

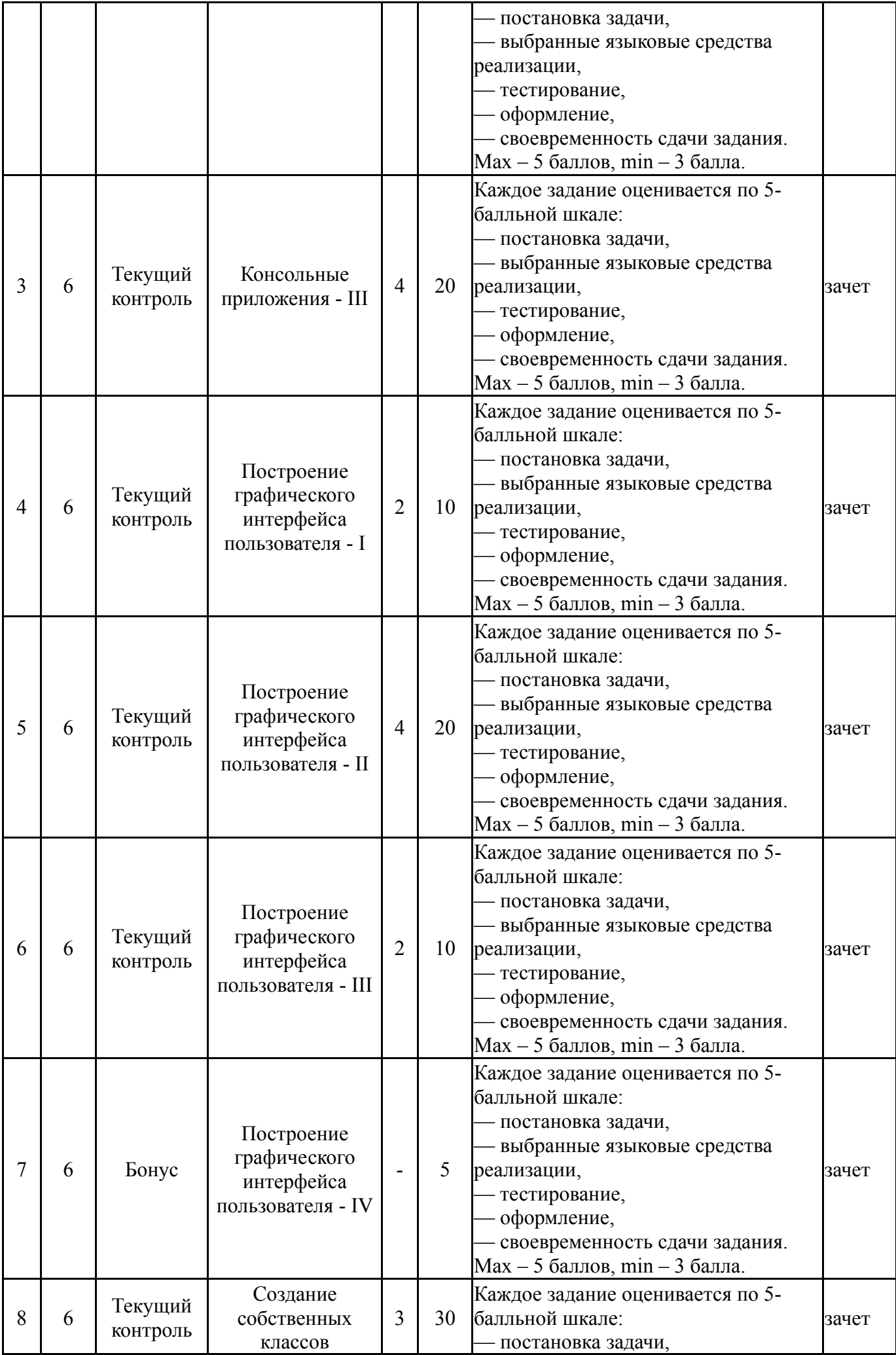

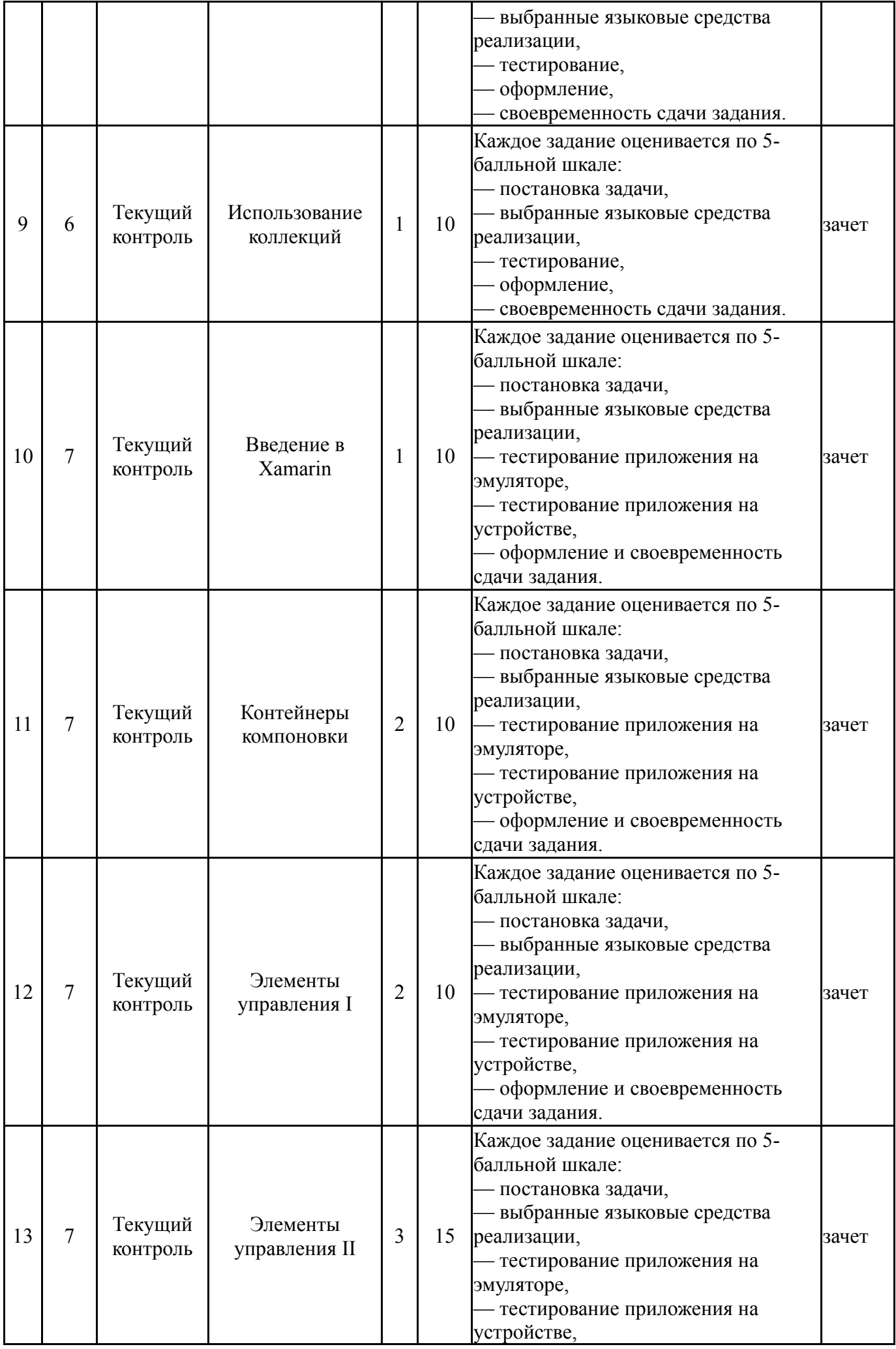

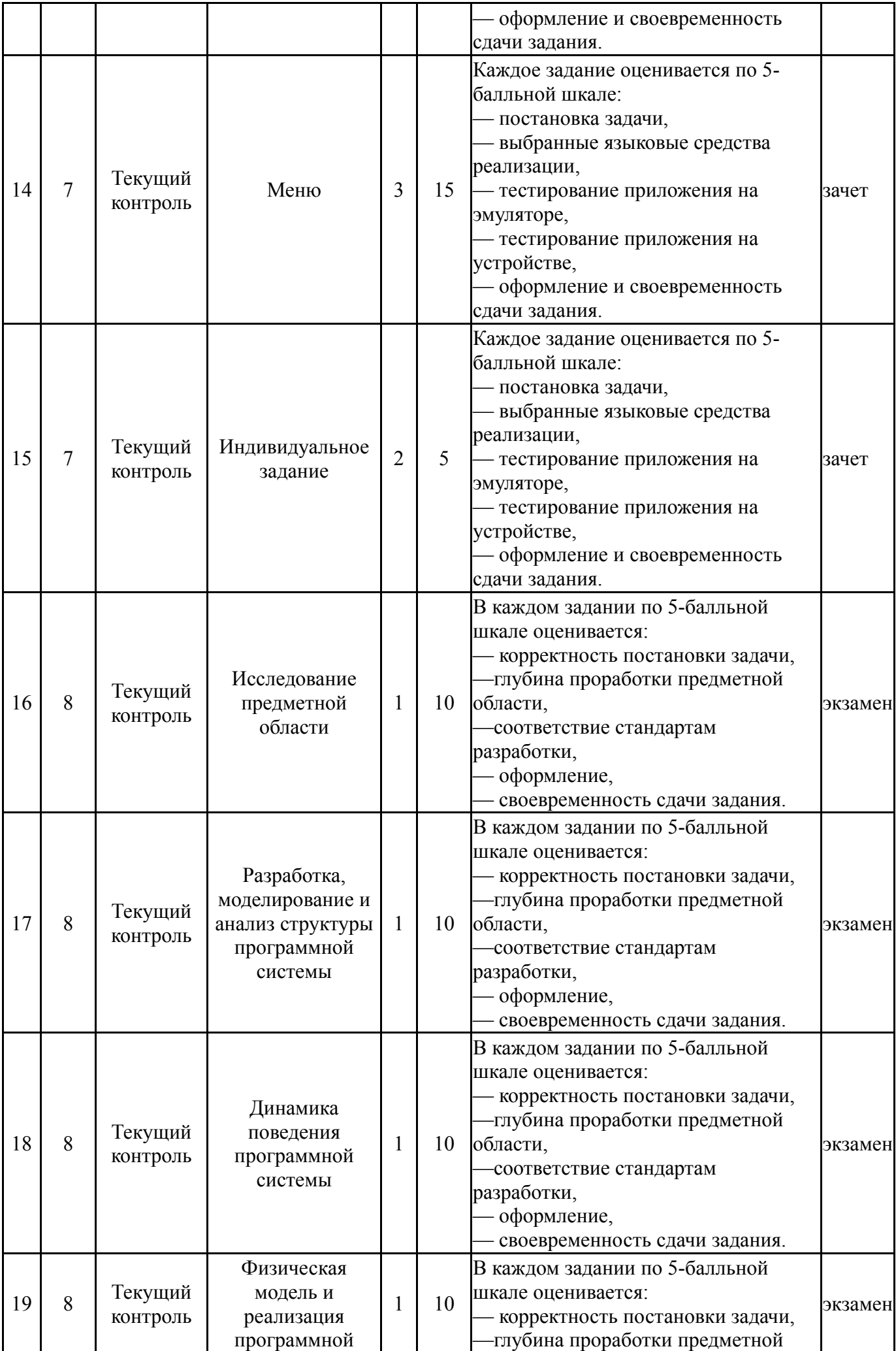

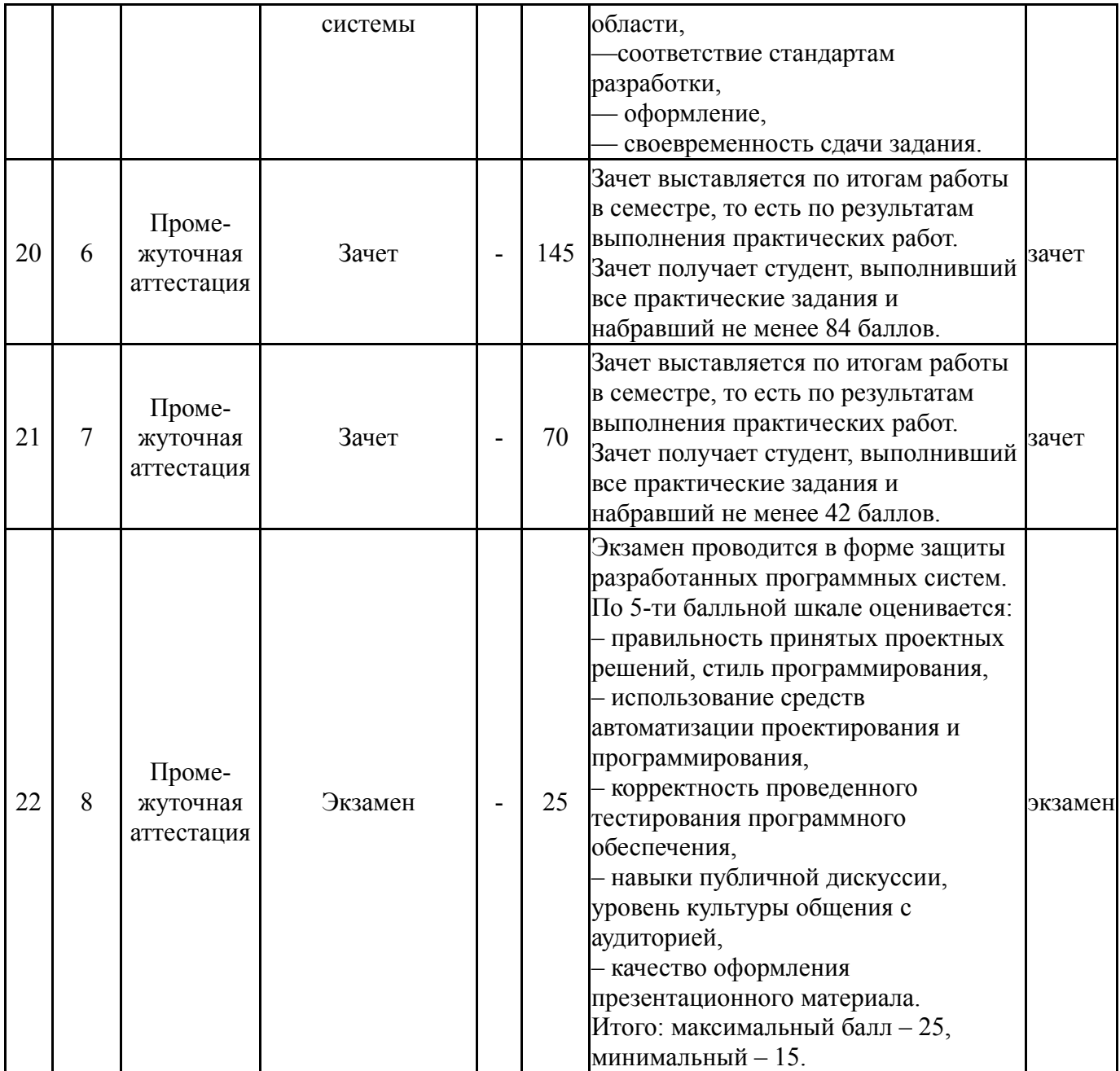

# **6.2. Процедура проведения, критерии оценивания**

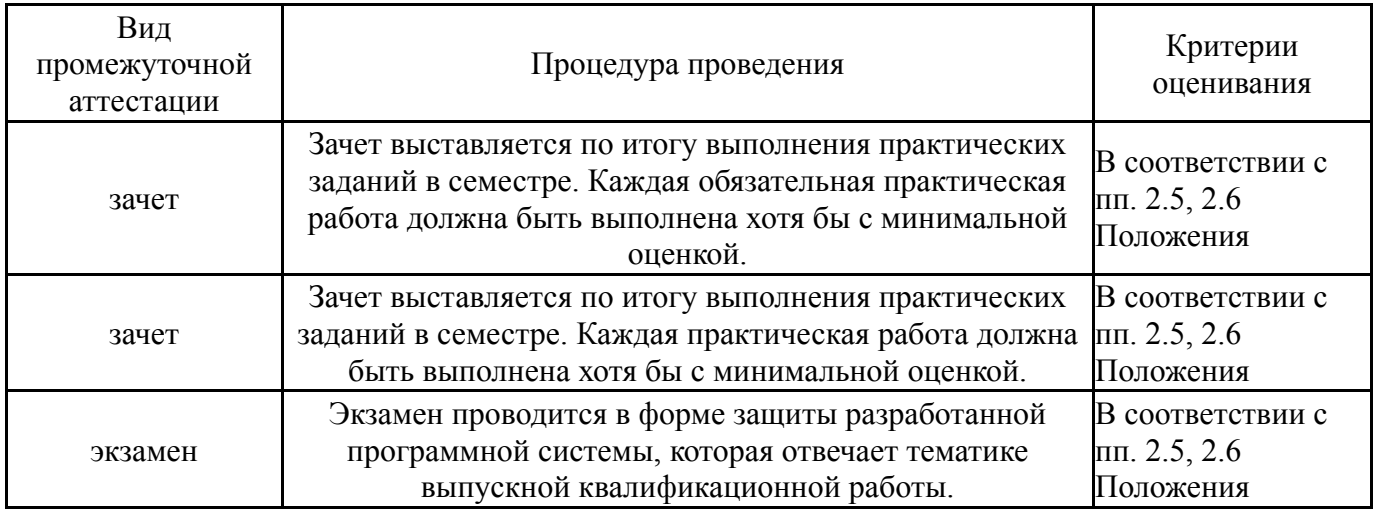

# **6.3. Паспорт фонда оценочных средств**

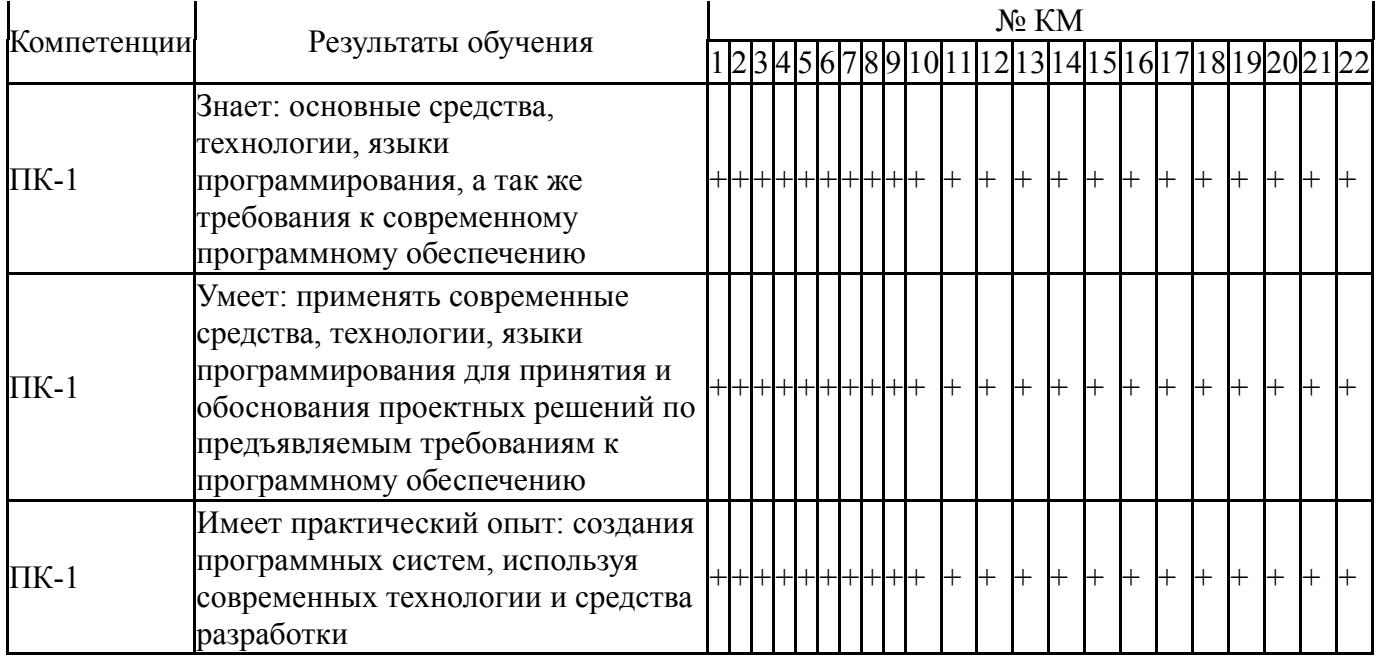

Типовые контрольные задания по каждому мероприятию находятся в приложениях.

#### **7. Учебно-методическое и информационное обеспечение дисциплины**

#### **Печатная учебно-методическая документация**

*а) основная литература:*

Не предусмотрена

- *б) дополнительная литература:* Не предусмотрена
- *в) отечественные и зарубежные журналы по дисциплине, имеющиеся в библиотеке:* Не предусмотрены

*г) методические указания для студентов по освоению дисциплины:*

1. Новиков, Ф.А. Учебно-методическое пособие по дисциплине «Анализ и проектирование на UML». [Электронный ресурс] — Электрон. дан. — СПб. : НИУ ИТМО, 2007. — 286 с. — Режим доступа: http://e.lanbook.com/book/43540 — Загл. с экрана.

2. Новиков Ф.А., Описание практической работы студентов ЛП по дисциплине: Анализ и проектирование на UML. [Электронный ресурс] — Электрон. дан. — СПб.: НИУ ИТМО, 2007. — 39 с. — Режим доступа: http://e.lanbook.com/book/43590 — Загл. с экрана.

*из них: учебно-методическое обеспечение самостоятельной работы студента:*

1. Новиков, Ф.А. Учебно-методическое пособие по дисциплине «Анализ и проектирование на UML». [Электронный ресурс] — Электрон. дан. — СПб. : НИУ ИТМО, 2007. — 286 с. — Режим доступа: http://e.lanbook.com/book/43540 — Загл. с экрана.

2. Новиков Ф.А., Описание практической работы студентов ЛП по дисциплине: Анализ и проектирование на UML. [Электронный ресурс] —

Электрон. дан. — СПб. : НИУ ИТМО, 2007. — 39 с. — Режим доступа: http://e.lanbook.com/book/43590 — Загл. с экрана.

#### № Вид литературы Наименование ресурса в электронной форме Библиографическое описание 1 Дополнительная литература Электроннобиблиотечная система издательства Лань Кватрани, Т. Rational Rose 2000 и UML. Визуальное моделирование. [Электронный ресурс] — Электрон. дан. — М. : ДМК Пресс, 2009. — 176 с. — URL: http://e.lanbook.com/book/1237. 2 Основная литература Электроннобиблиотечная система издательства Лань Программирование на языке Java. Конспект лекций : учебно-методическое пособие. [Электронный ресурс] / А. В. Гаврилов, С. В. Клименков, Ю. А. Королёва [и др.]. — Санкт-Петербург : НИУ ИТМО, 2019. — 127 с. — Текст : электронный // Лань : электронно-библиотечная система. — URL: https://e.lanbook.com/book/136549. 3 Основная литература Электроннобиблиотечная система издательства Лань Дмитриев, М.А. Операционная система Android: учебное пособие для вузов. [Электронный ресурс] / М.А. Дмитриев, А.В. Зуйков, А.А. Кузин, П.Е. Минин. — Электрон. дан. — М. : НИЯУ МИФИ, 2012. — 64 с. — URL: http://e.lanbook.com/book/75790. 4 Основная литература Электроннобиблиотечная система издательства Лань Буч, Г. Язык UML. Руководство пользователя. [Электронный ресурс] / Г. Буч, Д. Рамбо, И. Якобсон. — Электрон. дан. — М. : ДМК Пресс, 2008. — 496 с. — URL: http://e.lanbook.com/book/1246. 5 Дополнительная литература Электроннобиблиотечная система издательства Лань Горнаков, С.Г. Программирование мобильных телефонов на Java 2 Micro Edition. [Электронный ресурс] — Электрон. дан. — М. : ДМК Пресс, 2008. — 512 с. — URL: http://e.lanbook.com/book/1189. 6 Дополнительная литература Электроннобиблиотечная система издательства Лань Черников, В. Разработка мобильных приложений на C# для iOS и Android : учебное пособие / В. Черников. — Москва : ДМК Пресс, 2020. — 188 с. — ISBN 978-5-97060-805-0. — Текст : электронный // Лань : электронно-библиотечная система. — URL: https://e.lanbook.com/book/140592 7 Дополнительная литература Электроннобиблиотечная система издательства Лань Макаров, Е. М. Элементы двумерной графики в Java : учебно-методическое пособие. [Электронный ресурс] / Е. М. Макаров. — Нижний Новгород : ННГУ им. Н. И. Лобачевского, 2017. — 56 с. — Текст : электронный // Лань : электронно-библиотечная система. — URL: https://e.lanbook.com/book/152985.

#### **Электронная учебно-методическая документация**

Перечень используемого программного обеспечения:

- 1. Microsoft-Windows(бессрочно)
- 2. -Blender(бессрочно)
- 3. -WhiteStarUML (инструмент работы с диаграммами UML)(бессрочно)
- 4. Microsoft-Office(бессрочно)
- 5. -Eclipse JEE(бессрочно)
- 6. -Java SE SDK (комплект для разработки на Java SE)(бессрочно)
- 7. Microsoft-Visio(бессрочно)
- 8. Microsoft-Visual Studio(бессрочно)
- 9. ABBYY-FineReader 8(бессрочно)

Перечень используемых профессиональных баз данных и информационных справочных систем:

Нет

## **8. Материально-техническое обеспечение дисциплины**

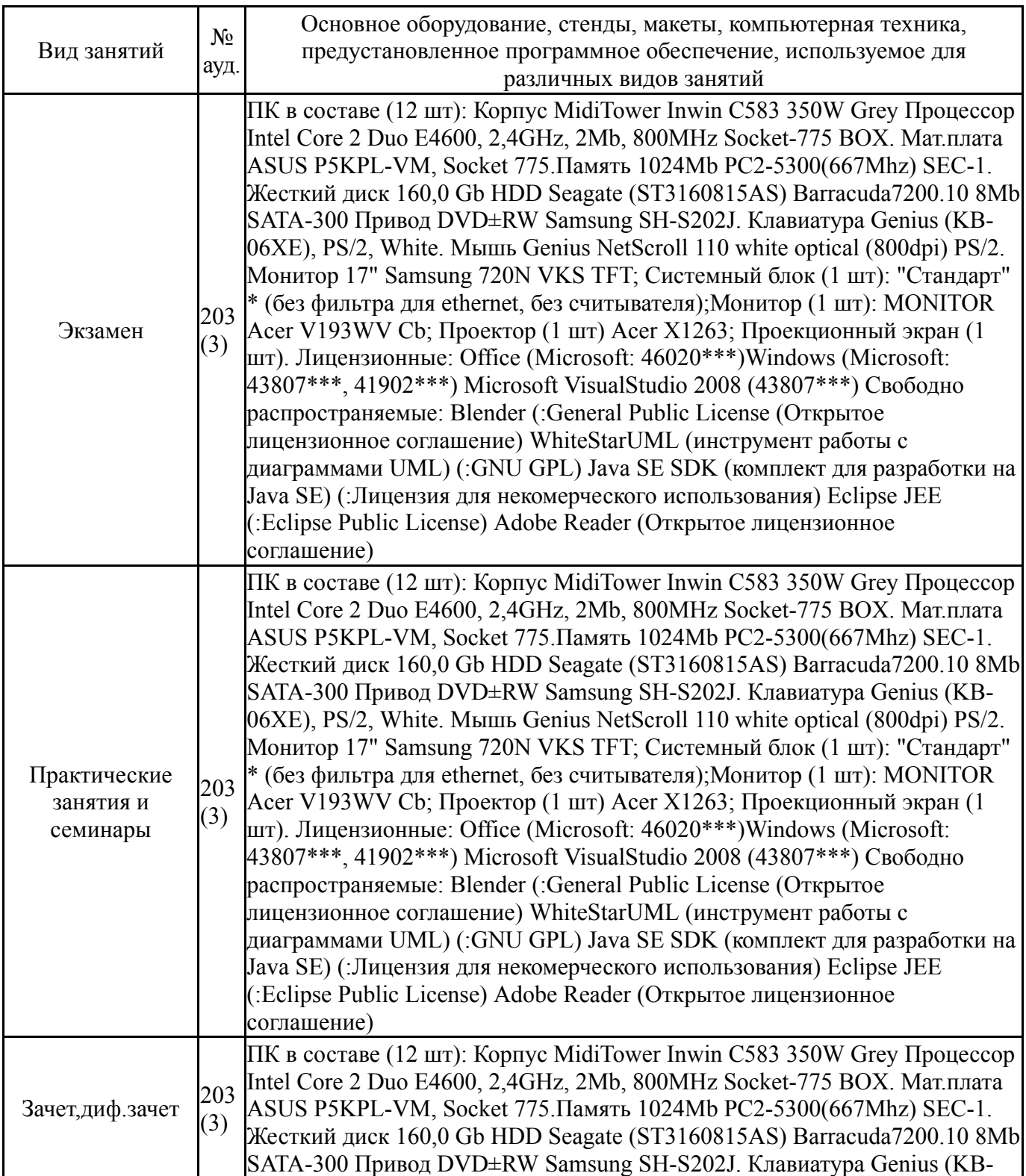

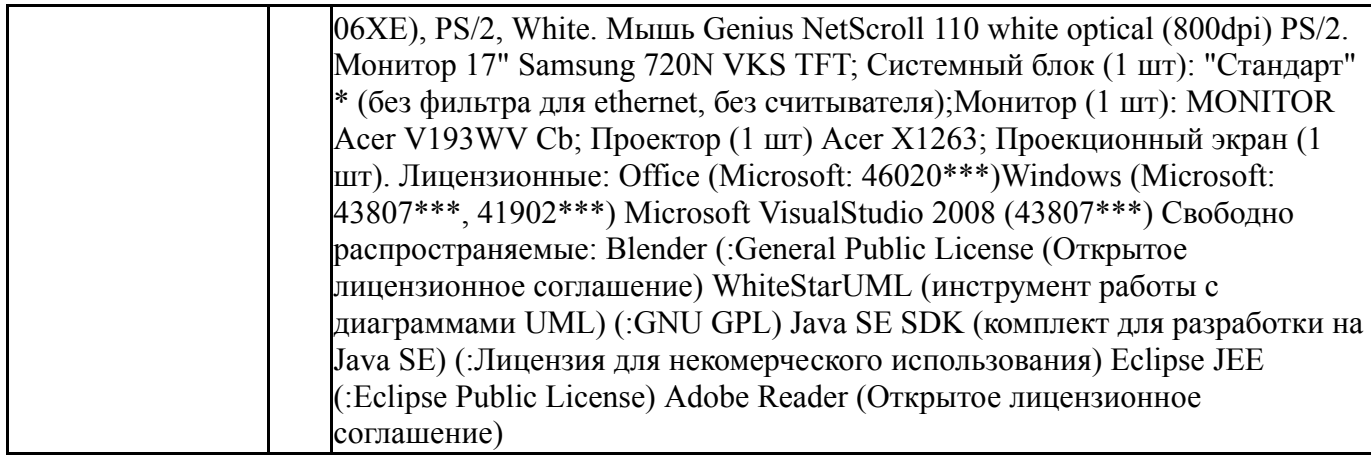